# How To Use Wordpress Moira Quinn, Jared D'Andrea, Rodriques Threatt

## Signing Up for Wordpress

4 steps to register:

- choose a layout (change later)
- make a domain
- pick a payment plan
- make an account

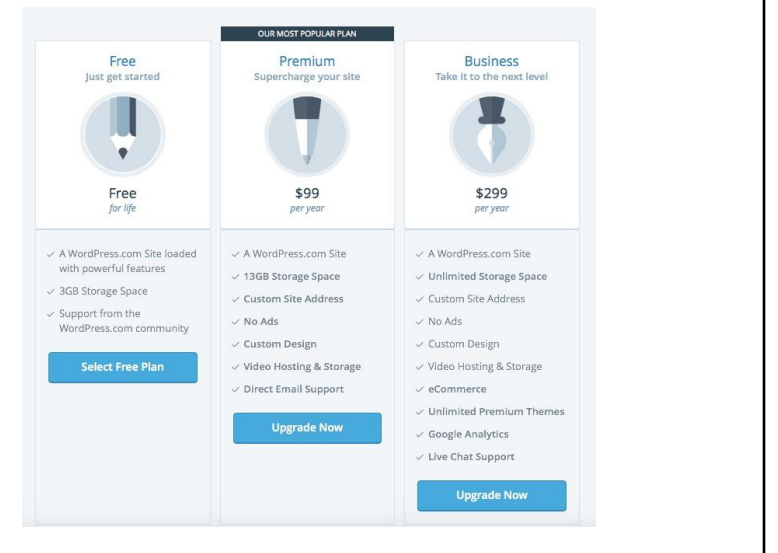

#### Financial Costs

Wordpress: 3 Plans

- 1) Free: .wordpress.com site, 3gb storage
- 2) Premium: \$99/annually: custom domain, 13 gb storage, no ads, custom design, video hosting, email support from wordpress
- 3) Business: \$299/annually: custom domain, unlimited storage, no ads, custom design, video hosting, ecommerce, unlimited premium themes, Google Analytics

### Wordpress Web Building Capabilities

- Basic set-up is very simple
- Post articles and multiple pages
- Pick from free themes or pay for one that meets your specific needs
- Helps to have a basic understanding of code to insert plugins/custom themes, but not required
- The more options you want, the more difficult it is to customize

#### Benefits of Using Wordpress

- Customizable to your level of experience
- Easy for posting articles
- HQ video and picture integration
- Cost-effective
- **SEO friendly plugins**
- Mobile set up is simple, and often automatic

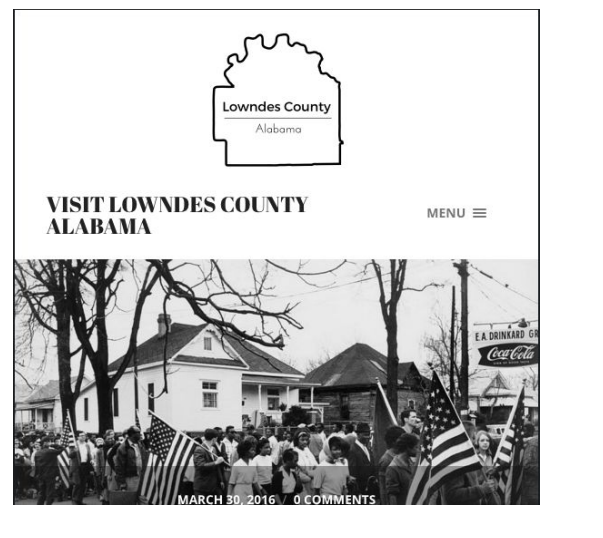

#### Desktop Menu vs. Mobile Menuowndes Count vndes Cour Alahame VISIT LOWNDES COUNTY ALABAMA **VISIT LOWNDES COUNTY** MENU X **ALABAMA** ABOUT TO SEE  $\sqrt{ }$ TO DO  $-$ **TO EAT STAY A DAY** CONTACT About To See Lowndes County Interpretive Center **Historical Sites Early History**

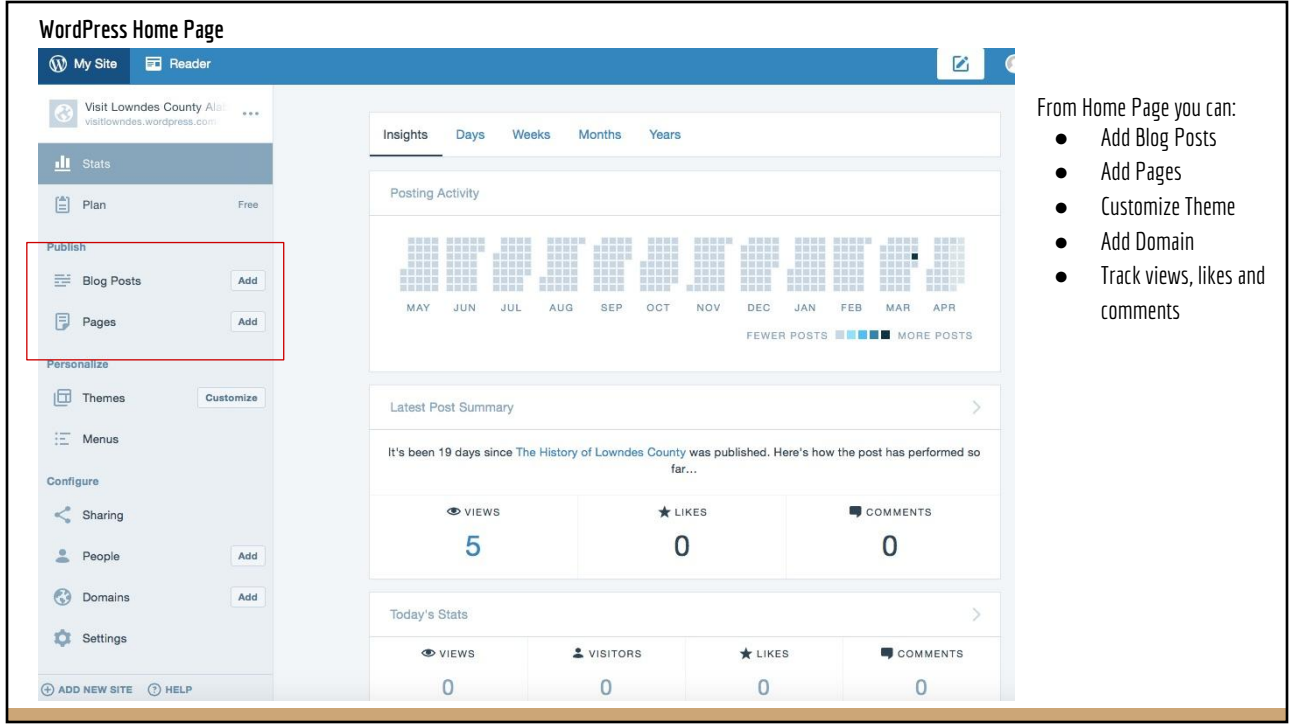

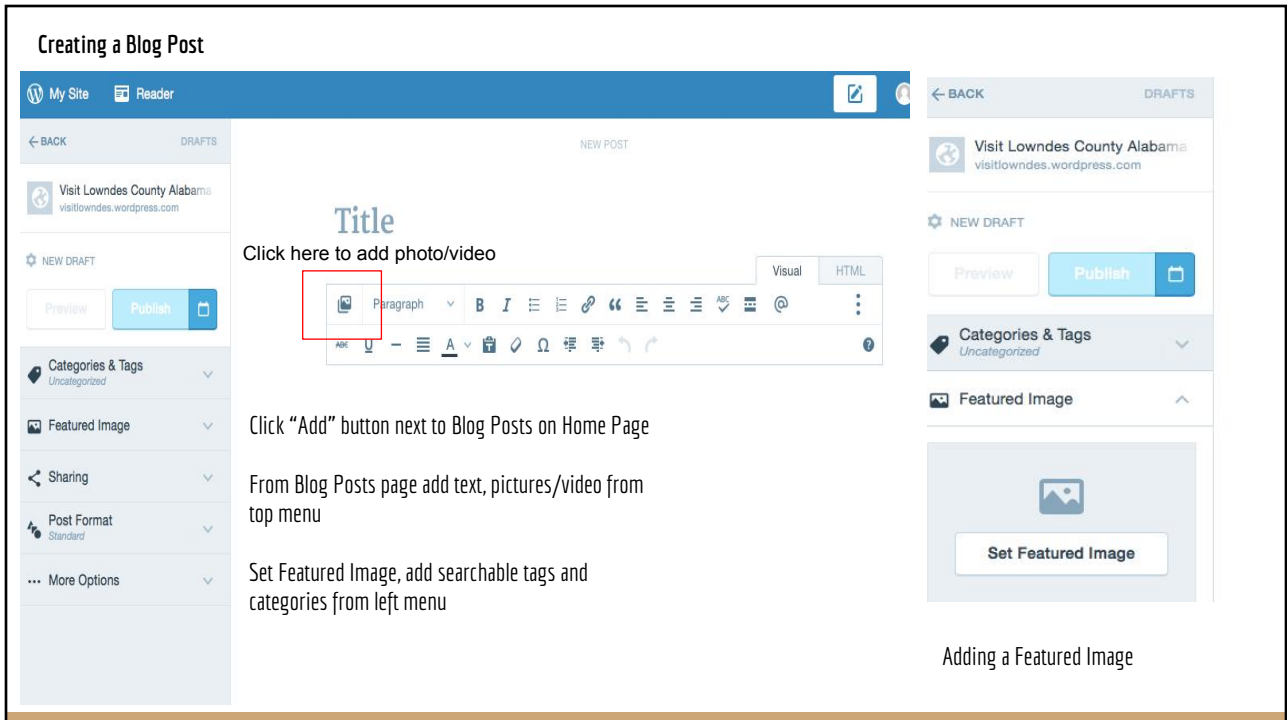

٦

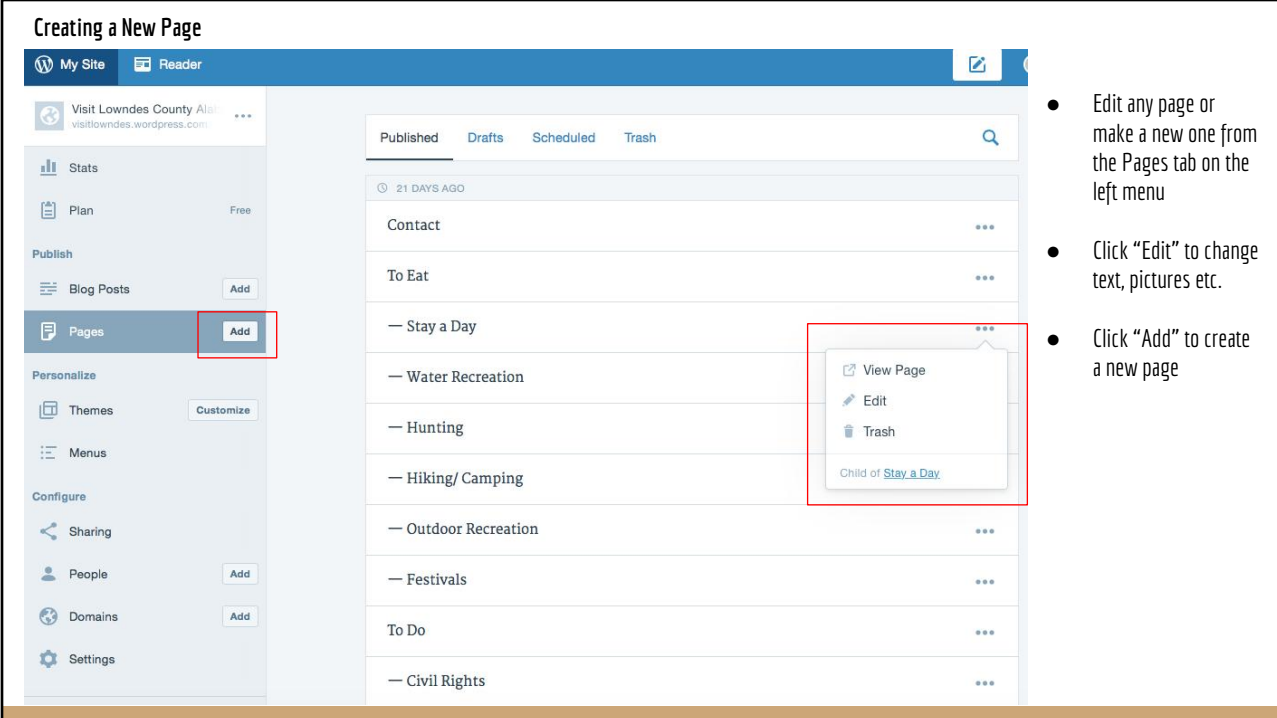

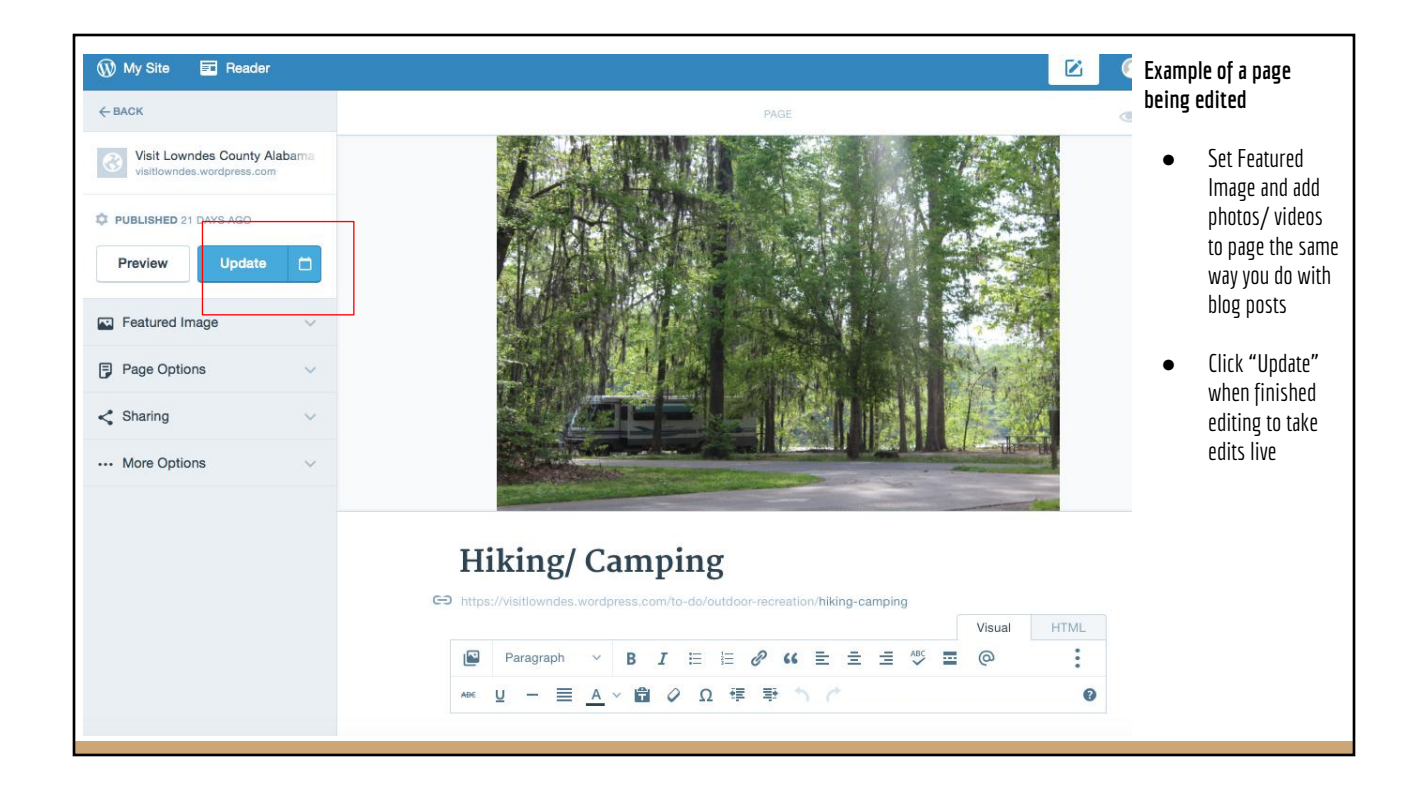

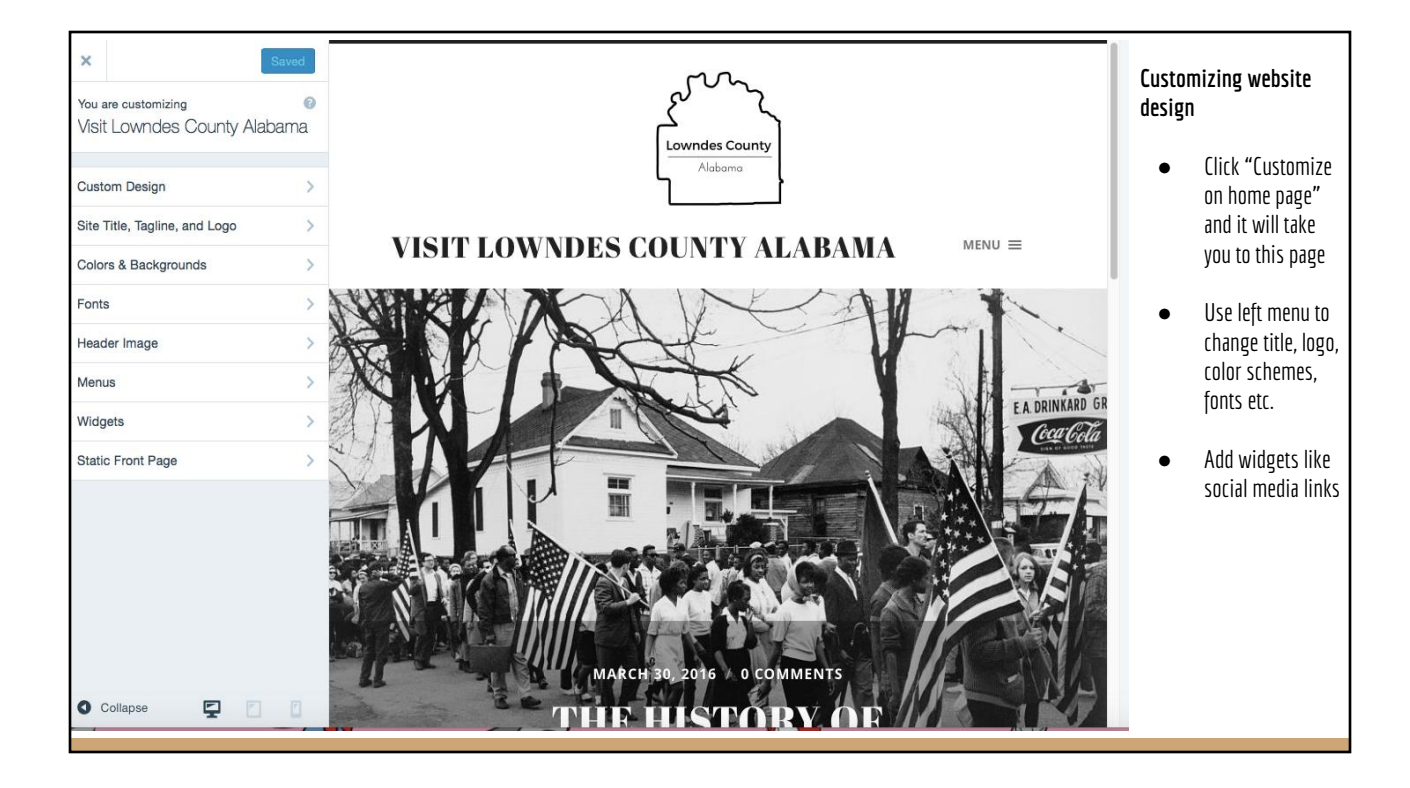

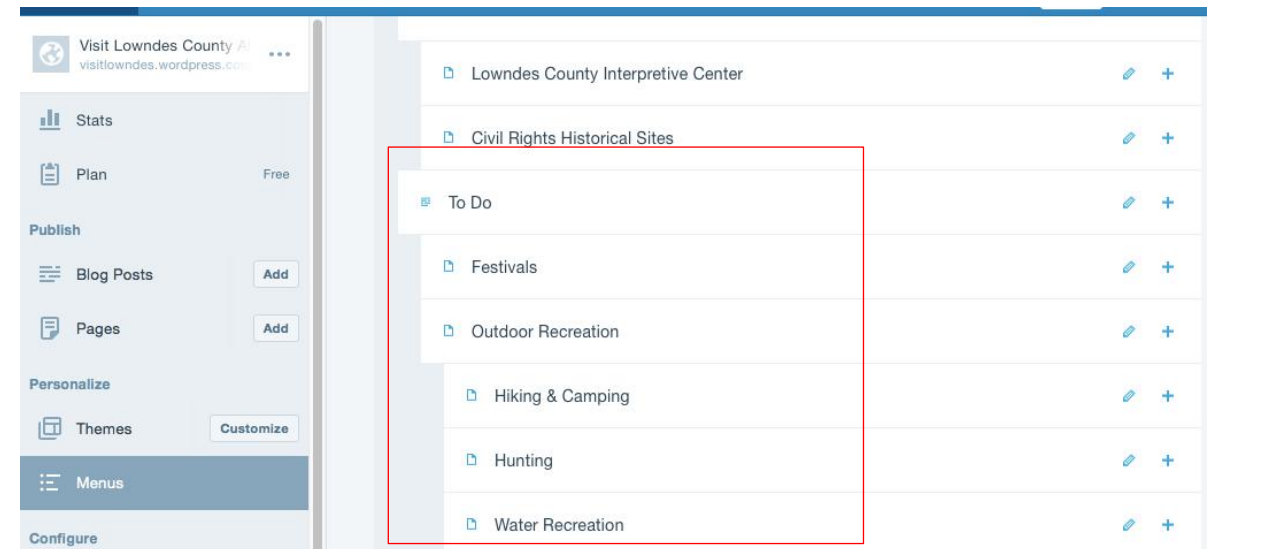

Click "Menus" on home page to edit website menu

- Pages in order of site hierarchy i.e. festivals and outdoor recreation are the two tabs under "To Do"
- Click and drag to re-order
- Click pencil icon to edit, click + icon to add a new mage to top menu

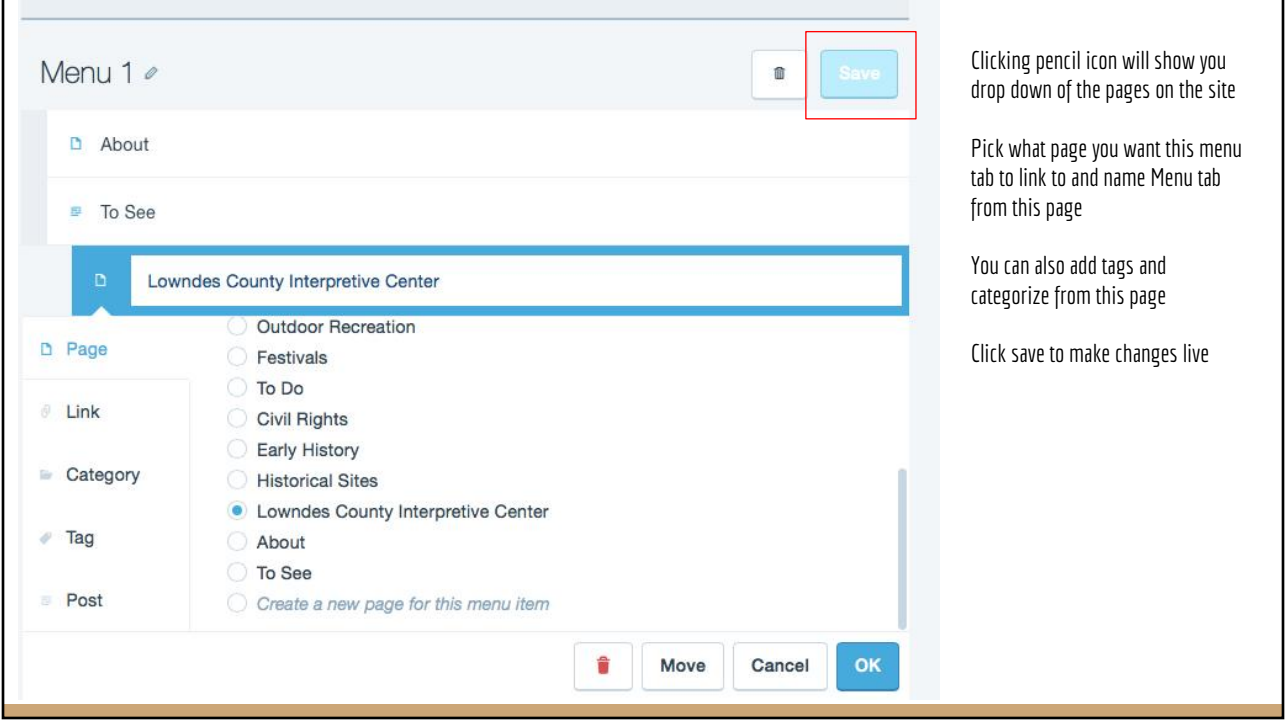

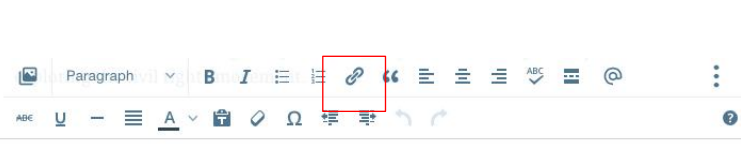

2. After a morning at the museum, swing by DeepWoods by Mary Bell for a traditional soul food lunch. They cook up soul food favorites with using fresh ingredients and healthy substitutes whenever possible. There is a daily menu with soul food favorites like baked chicken, collard greens and fried green tomatoes, that change everyday as well as a made to order menu with burgers, sandwiches and other fried favorites. DeepWoods is open from sunrise to sundown every day except Saturday.

3. Head to First Missionary Baptist Church with a full stomach to see the church that played a significant role in the 1966 elections in Lowndes County. Local black community leaders joined with members of the Student Nonviolent Coordinating Committee to form a third party, the Lowndes County Freedom Party. The current building was constructed in 1959, and looks much as it did when it took center stage during the Lowndes County Civil Rights Movement in the 1960s.

Add links to other sites or other already existing pages by clicking link icon in edit page

Either paste URL of link into URL box or select existing page

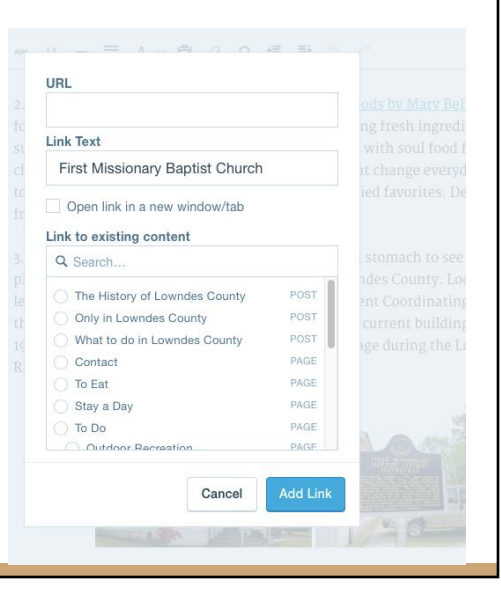

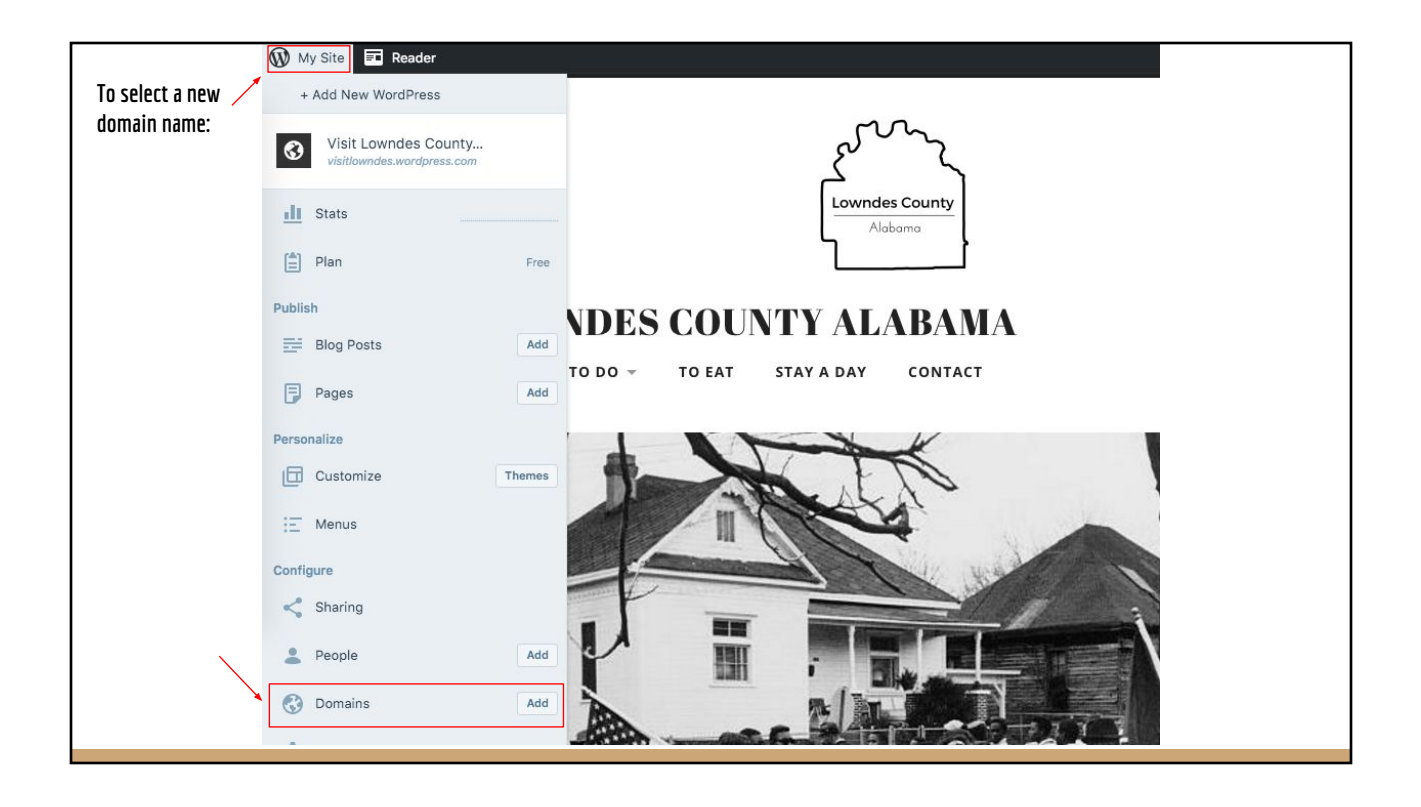

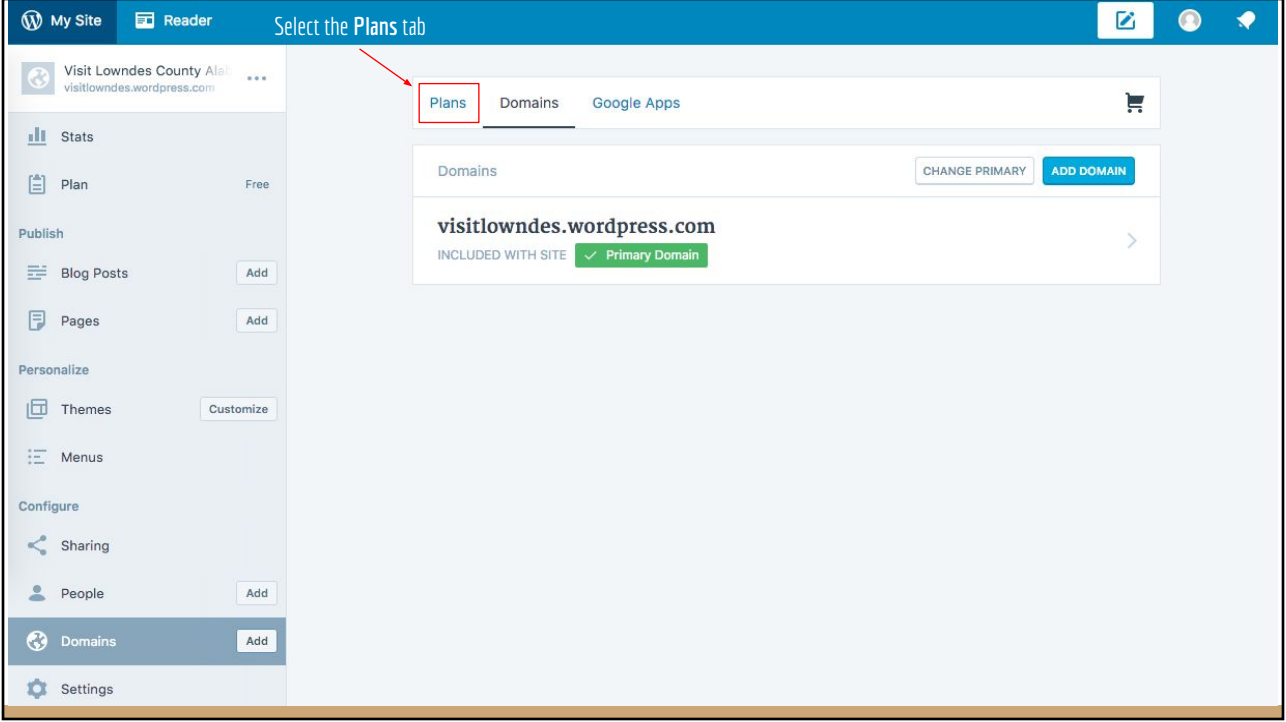

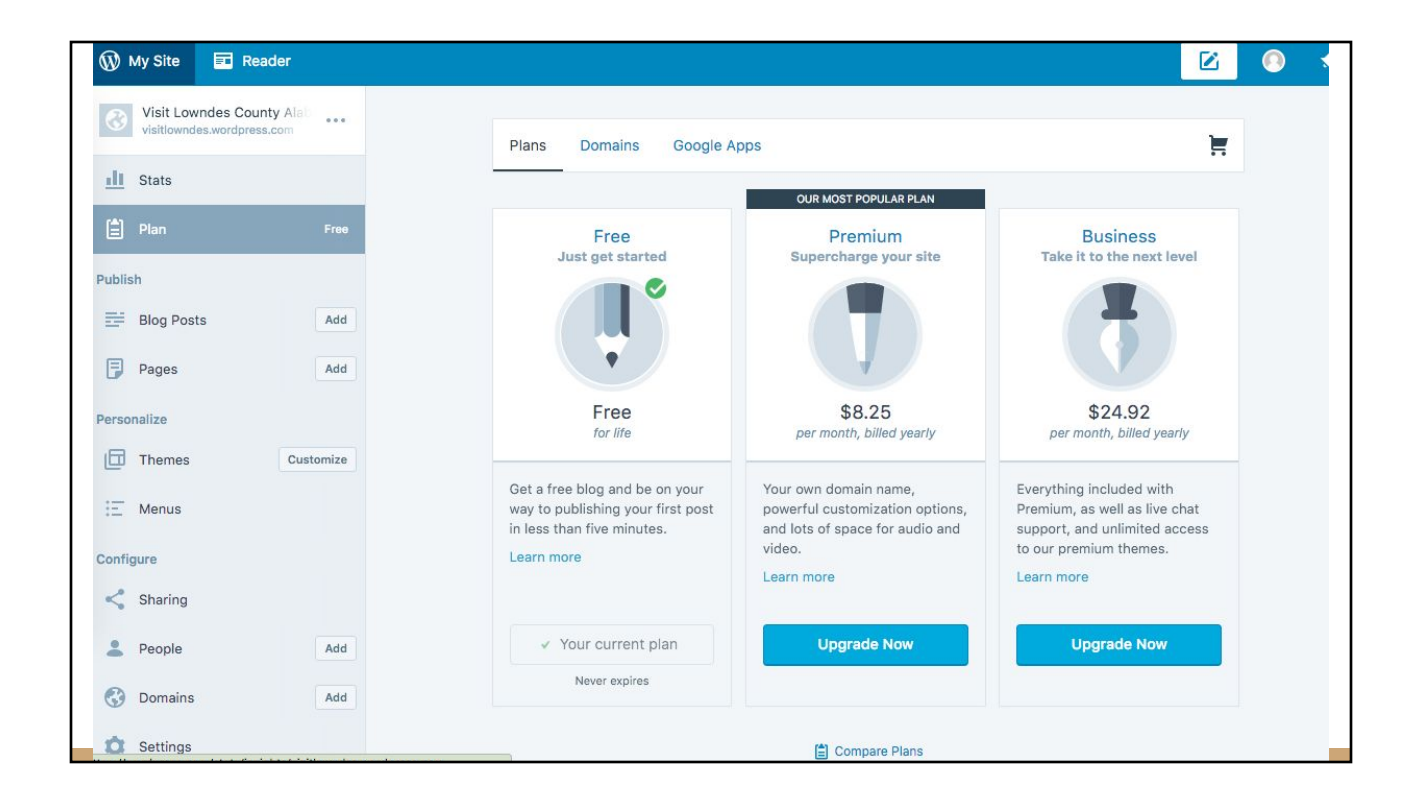

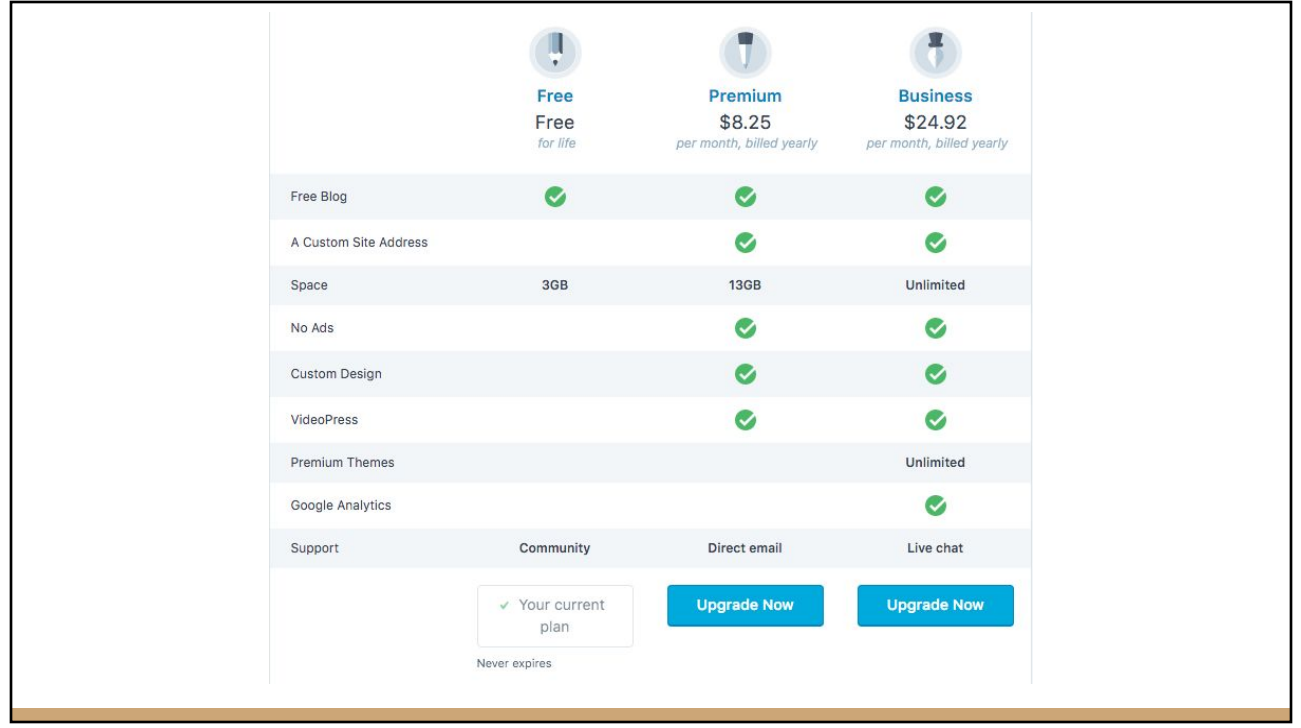